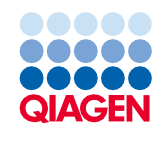

Юни 2022 г.

# Инструкции за употреба (Протокол) за QIAsymphony® DSP Virus/Pathogen Kit

Протокол Complex400\_V4\_DSP

Версия 2

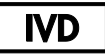

За инвитро диагностика

За употреба с QIAsymphony DSP Virus/Pathogen Midi Kit

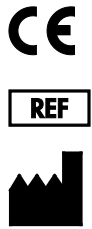

937055

**R1**

QIAGEN GmbH, QIAGEN Strasse 1, 40724 Hilden, Германия

Протоколът е на разположение в електронен вид и може да бъде намерен в раздела "resources" (ресурси) на страницата с продукти на **[www.qiagen.com](http://www.qiagen.com/)**.

Sample to Insight

## Обща информация

QIAsymphony DSP Virus/Pathogen Kit е предназначен за инвитро диагностика.

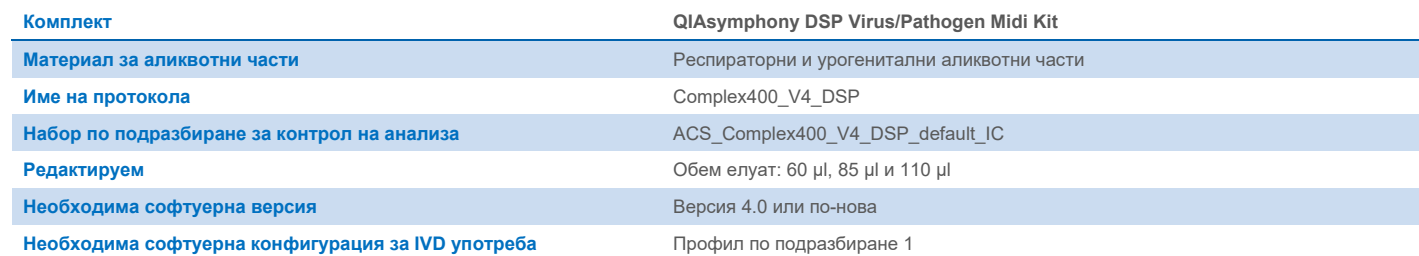

## Отделение "Sample" (Аликвотна част)

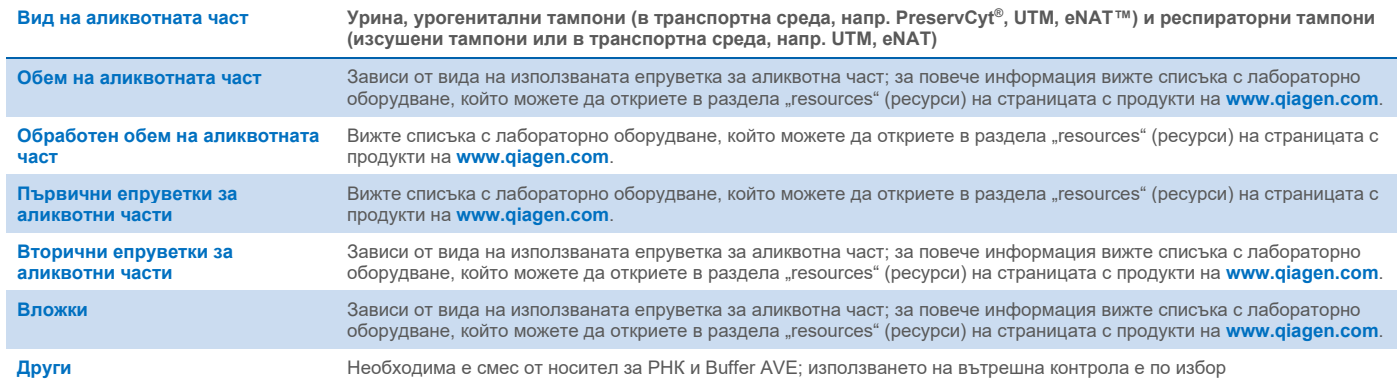

## Отделение "Reagents and Consumables" (Реактиви и консумативи)

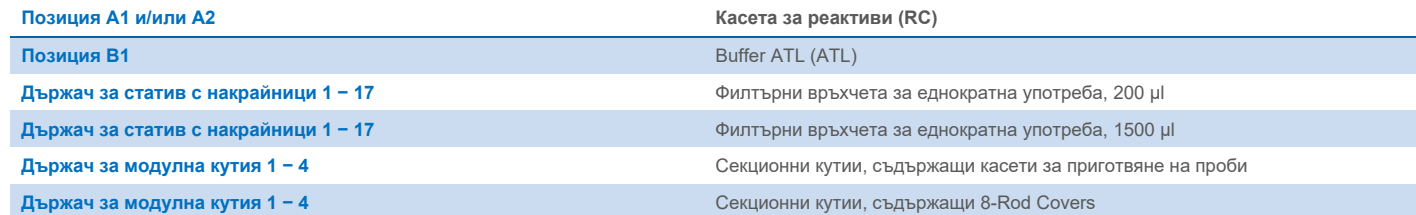

## Отделение "Waste" (Отпадъци)

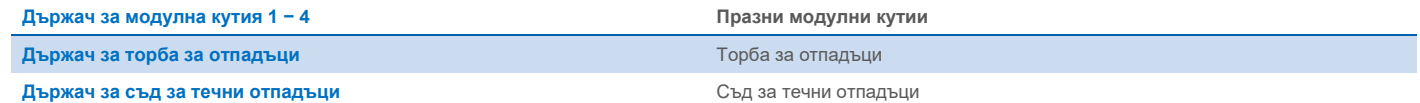

## Отделение "Eluate" (Елуат)

**Статив за елуиране (препоръчваме да се използва гнездо 1, позиция за охлаждане)**

За повече информация вижте списъка с лабораторно оборудване, който можете да откриете в раздела "resources" (ресурси) на страницата с продукти на **[www.qiagen.com.](http://www.qiagen.com/)**

#### Необходими пластмасови изделия

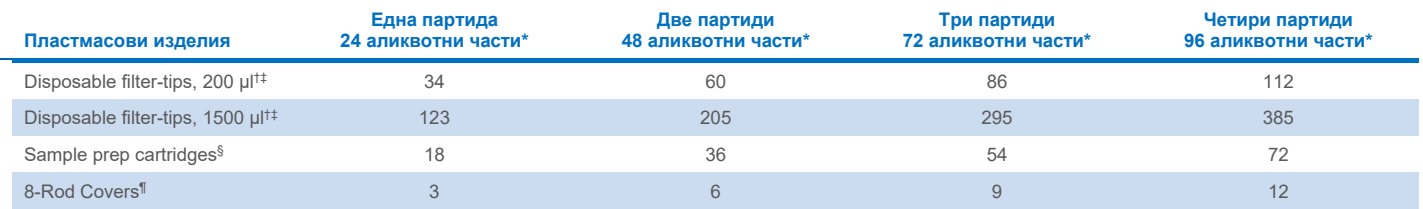

\* Използването на повече от една вътрешна контрола на партида и извършването на повече от едно сканиране на наличностите изискват допълнителни филтърни накрайници за еднократна употреба. Използването на по-малко от 24 аликвотни части на партида намалява броя филтърни накрайници за еднократна употреба, необходими за цикъла.

† В един статив за накрайници има 32 филтърни накрайника.

‡ Необходимият брой филтърни накрайници включва филтърни накрайници за 1 сканиране на материалите на всяка RC.

§ В една модулна кутия има 28 касети за подготовка на аликвотни части.

¶ В една модулна кутия има дванадесет 8-Rod Covers.

**Забележка**: Посоченият брой филтърни накрайници може да се различава от показания на сензорния екран в зависимост от настройките. Препоръчваме да се зарежда максималният възможен брой накрайници.

## Избран обем на елуиране

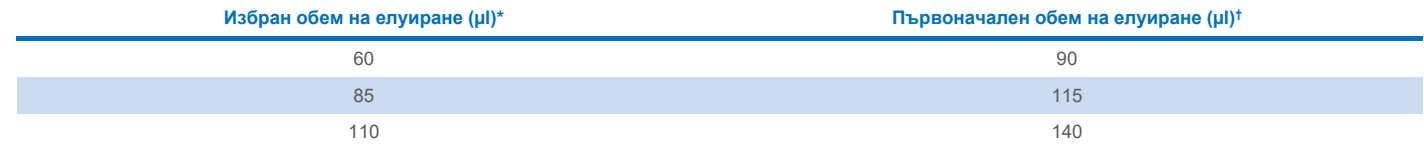

Обемът на елуиране се избира върху сензорния екран. Това е минимално допустимият обем елуат в епруветката за краен елуат.

† Първоначалният обем на разтвора за елуиране, който е необходим, за да се гарантира, че действителният обем елуат е същият като избрания обем.

## Приготвяне на вътрешна контрола – смес от носител за РНК (НОСИТЕЛ) и Buffer AVE (AVE)

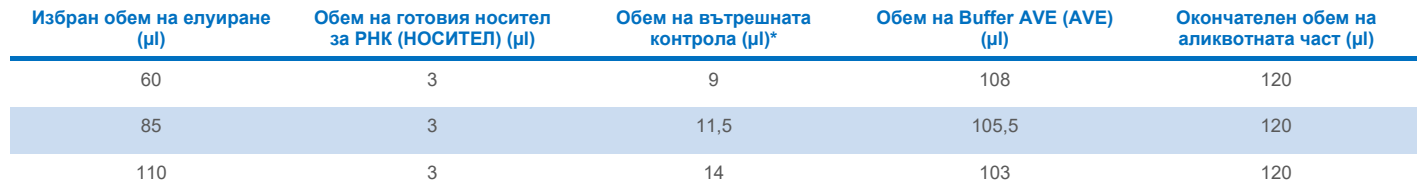

\* Изчисляването на количеството на вътрешната контрола се основава на първоначалните обеми на елуиране. Допълнителният свободен обем зависи от вида на използваната епруветка за аликвотна част; за повече информация вижте списъка с лабораторно оборудване, който можете да откриете в раздела "resources" (ресурси) на страницата с продукти на **[www.qiagen.com](http://www.qiagen.com/)**.

**Забележка**: Показаните в таблицата стойности са за приготвяне на вътрешна контрола – смес от носител за РНК (НОСИТЕЛ) за низходящ анализ, който изисква 0,1 µl вътрешна контрола/µl елуат.

Епруветките, съдържащи вътрешна контрола – смес от носител за РНК (НОСИТЕЛ) и Buffer AVE (AVE), се поставят в носач за епруветки. Носачът за епруветки, съдържащ вътрешната контрола – смес(и) от носител за РНК (НОСИТЕЛ) и Buffer AVE (AVE), трябва да бъде поставен в гнездо А на отделението за аликвотни части.

В зависимост от броя аликвотни части за обработване препоръчваме да използвате епруветки 2 ml (Sarstedt, кат. № 72.693 или 72.694) или 14 ml 17 x 100 mm полистиренови епруветки със заоблено дъно (BD™, кат. № 352051) за разреждане на вътрешната контрола, както е описано в таблицата по-долу. Обемът може да се раздели в 2 или повече епруветки.

#### Изчисляване на обема смес за вътрешна контрола

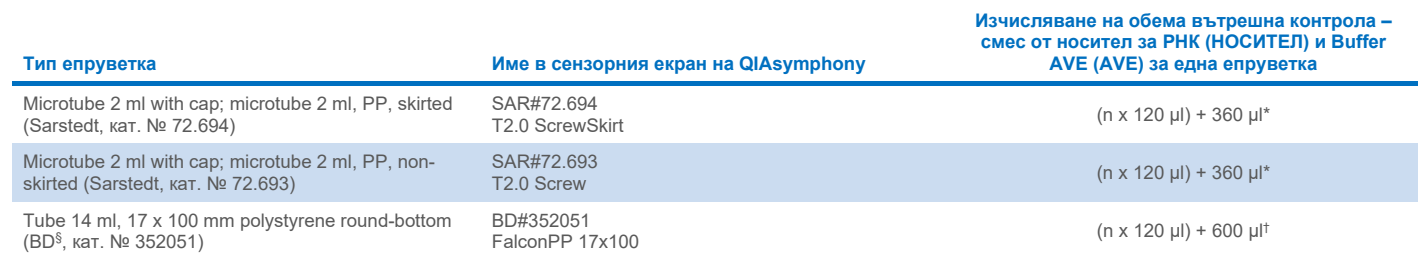

\* Използвайте тази формула, за да изчислите необходимия обем на сместа за вътрешна контрола (*n* = брой аликвотни части; 120 µl = обем на вътрешната контрола – смес от носител за РНК (НОСИТЕЛ) и Buffer AVE (AVE); 360 µl= свободен обем, необходим за една епруветка). Например за 12 аликвотни части (*n* = 12): (12 x 120 µl) + 360 µl = 1800 µl. Не пълнете епруветката с повече от 1,9 ml (т.е. максимум 12 аликвотни части на епруветка). Ако ще обработвате повече от 12 аликвотни части, използвайте допълнителни епруветки, като добавяте свободния обем във всяка от тях.

† Използвайте тази формула, за да изчислите необходимия обем на вътрешната контрола – смес от носител за РНК (НОСИТЕЛ) и Buffer AVE (AVE) (*n* = брой аликвотни части; 120 µl= обем на вътрешната контрола – смес от носител за РНК (НОСИТЕЛ) и Buffer AVE (AVE); 600 µl= свободен обем, необходим за една епруветка). Например за 96 аликвотни части (*n* = 96): (96 x 120 µl) + 600 µl = 12120 µl.

§ BD бе предишния доставчик на тази епруветка, новият доставчик е Corning Inc.

За необходимите вложки вижте списъка с лабораторно оборудване, който можете да откриете в раздела "resources" (ресурси) на страницата с продукти на **[www.qiagen.com](http://www.qiagen.com/)**.

#### Използване на лабораторно оборудване FIX

Прехвърлянето на аликвотни части чрез установяване на нивото на течностите (Liquid-Level Detection, LLD) позволява използване на първични и вторични епруветки. Това обаче изисква определени мъртви обеми в съответните епруветки. За свеждане до минимум на мъртвите обеми трябва да се ползват вторични епруветки без детекция на нивото на течността. Налице е специално лабораторно оборудване FIX (напр. SAR\_FIX #72.694 T2.0 ScrewSkirt), което също може да се избере от сензорния екран на QIAsymphony SP. Този тип епруветки/стативи налага ограничение на аспирирането. Аликвотната част се аспирира при конкретно ниво в епруветката, определено от обема на аликвотната част, която ще се прехвърля. Затова е важно да се уверите, че използвате обема, посочен в списъка с лабораторно оборудване. Списъкът с лабораторно оборудване е на разположение за изтегляне **[www.qiagen.com](http://www.qiagen.com/)** в раздела "resources" (ресурси) на страницата с продукти.

Епруветките за аликвотни части, които могат да бъдат използвани със или без установяване на нивото на течностите, и необходимите обеми на аликвотната част също са изброени в списъка с лабораторно оборудване, достъпен на адрес **[www.qiagen.com](http://www.qiagen.com/)** в раздела "resources" (ресурси) на страницата с продукти. Не използвайте по-голям или по-малък обем от необходимия, тъй като това може да доведе до грешки при приготвянето на аликвотни части.

В една партида/цикъл може да се обработват епруветки за установяване на нивото на течностите, както и такива, които не са предназначени за това.

#### <span id="page-4-0"></span>Подготовка на материала за аликвотна част

Когато работите с химикали, винаги носете подходящо лабораторно облекло, ръкавици за еднократна употреба и предпазни средства за очите. За повече информация вижте съответните информационни листове за безопасност (Safety Data Sheets, SDS), предлагани от доставчика на продукта.

Предотвратявайте образуване на пяна в аликвотните части или върху тях. В зависимост от изходния материал може да е необходима предварителна обработка на аликвотната част. Аликвотните части трябва да се темперират до стайна температура (15 – 25°C) преди започване на обработката.

**Забележка**: Стабилността на аликвотните части зависи от различни фактори и е свързана с конкретното целево приложение. Тя е установена за QIAsymphony DSP Virus/Pathogen Kits във връзка с примерни целеви приложения. Отговорност на потребителя е да се запознае с инструкциите за употреба на конкретното целево приложение, използвано в неговата лаборатория, и/или да валидира целия работен процес, за да установи подходящите условия на съхранение.

За общи препоръки за вземане, транспортиране и съхранение направете справка с одобреното ръководство на CLSI MM13-A "Вземане, транспортиране, подготовка и съхранение на проби за молекулярни методи". Освен това по време на подготовката, съхранението, транспортирането и общата работа с аликвотните части трябва да се спазват инструкциите на производителя за избраното устройство/комплект за вземане на аликвотни части.

#### Урина

Урината може да се съхранява при температура 2 – 8°C за период до 6 часа. За по-дълго съхранение препоръчваме замразяване при -20°C или -80°C. Урината може да се обработва без по-нататъшно предварително третиране. Прехвърлете аликвотната част в епруветка Sarstedt 2 ml (кат. № 72.693 или 72.694) и я поставете в носача за епруветки. Друг вариант е да използвате първични епруветки. Необходимият минимален начален обем може да е различен в зависимост от използваната първична епруветка. Съвместимите формати на първични и вторични епруветки, включително минималният начален необходим обем за всеки протокол, са изброени в списъка с лабораторно оборудване, който може да бъде открит в раздела "resources" (ресурси) на страницата с продукти на **[www.qiagen.com](http://www.qiagen.com/)**. Системата е оптимизирана за чисти аликвотни части от урина, които не съдържат консерванти. За увеличаване на чувствителността към бактериални патогени аликвотните части може да се центрофугират. След изхвърляне на супернатанта пелетата може да се ресуспендира в поне 500 µl Buffer ATL (ATL) (кат. № 939016). Прехвърлете аликвотната част в епруветка Sarstedt 2 ml (кат. № 72.693 или 72.694). Поставете аликвотната част в носача за епруветки и я обработете с протокола Complex400\_V4\_DSP и необходимото лабораторно оборудване FIX.

#### Изолиране на геномна ДНК от грам-положителни бактерии

Пречистването на ДНК може да се подобри за някои грам-положителни бактерии чрез предварително третиране с ензими преди прехвърляне на аликвотната част в QIAsymphony SP и стартиране на протокола Complex400\_V4\_DSP.

- 1. Пелетирайте бактериите чрез центрофугиране при 5000 x *g* за 10 мин.
- 2. Суспендирайте бактериалната пелета в 500 µl подходящ ензимен разтвор (20 mg/ml лизозим или 200 µg/ml лизостафин в 20 mM Tris·HCl, pH 8,0; 2 mM EDTA; 1,2% Triton X-100).
- 3. Инкубирайте при 37°C за поне 30 мин.
- 4. Центрофугирайте за кратко време епруветката, за да изчистите капките от вътрешната част на капака.
- 5. Прехвърлете аликвотната част в епруветка Sarstedt 2 ml (кат. № 72.693 или 72.694), поставете я в носача за епруветки и продължете с протокола Complex400\_V4\_DSP, като използвате необходимото лабораторно оборудване FIX.

#### <span id="page-5-0"></span>Вискозни или мукозни аликвотни части

Възможно е някои аликвотни части да са вискозни и да изискват втечняване, което да позволи пипетирането им. Слабо вискозните аликвотни части не налагат допълнителна подготовка. Средно до силно вискозните аликвотни части трябва да се подготвят по следния начин:

1. Разредете аликвотната част в съотношение 1:1 с 0,3% (w/v) дитиотрейтол (DTT).

**Забележка**: Разтворът 0,3% (w/v) DTT може да се приготви предварително и да се съхранява на аликвоти при -20 C. След употреба изхвърляйте размразените аликвоти.

- 2. Инкубирайте при 37 C, докато вискозитетът на аликвотните части не стане подходящ за пипетиране.
- 3. Прехвърлете поне 500 µl от аликвотната част в епруветка Sarstedt 2 ml (кат. № 72.693 или 72.694). Обработете аликвотната част, като използвате протокола Complex400\_V4\_DSP.

#### Изсушена телесна течност и тампони със секрет

- 1. Потопете върха на изсушения тампон в 750 µl Buffer ATL (ATL) (кат. № 939016) и инкубирайте при 56°C за 15 мин с непрекъснато разбъркване. Ако не е възможно разбъркване, обработете с вортекс преди и след инкубирането в продължение на поне 10 сек.
- 2. Извадете тампона и изстискайте цялата течност, като го притиснете към вътрешността на епруветката.
- 3. Прехвърлете поне 500 µl от аликвотната част в епруветка Sarstedt 2 ml (кат. № 72.693 или 72.694). Обработете аликвотната част, като използвате протокола Complex400\_V4\_DSP.

**Забележка**: Този протокол е оптимизиран за памучни или полиетиленови тампони. Когато използвате други тампони, може да е необходимо да коригирате обема на Buffer ATL (ATL), за да осигурите наличие на поне 500 µl материал за аликвотни части.

#### Респираторни или урогенитални тампони

Урогениталните тампони (в транспортна среда, напр. PreservCyt, UTM, eNAT) и респираторните тампони (изсушени тампони или в транспортна среда, напр. UTM, eNAT) могат да се съхраняват при температура 2 – 8°C до 6 часа. За по-дълго съхранение препоръчваме замразяване при -20°C или -80°C.

Средата за съхранение на респираторни или урогенитални тампони може да се използва без предварително третиране. Ако тампонът не е изваден, притиснете го към стената на епруветката, за да изстискате течността. На този етап трябва да отстраните от аликвотната част излишната слуз, като я съберете по тампона. След това трябва да изстискате остатъчната течност от слузта и тампона, като притиснете тампона към стената на епруветката. Накрая тампонът и слузта трябва да се извадят и изхвърлят. Ако аликвотни части са вискозни, изпълнете стъпката за втечняване (вижте раздел "Вискозни или [мукозни аликвотни части"](#page-5-0)), преди да прехвърлите аликвотната част в QIAsymphony SP. Ако няма достатъчно начален материал, пипетирайте Buffer ATL (ATL) в транспортната среда, за да коригирате необходимия минимален начален обем, и обработете аликвотната част с вортекс за 15 – 30 секунди в епруветката (ако тампонът е в транспортната среда, изпълнете тази стъпка, преди да го извадите). Прехвърлете аликвотната част в епруветка Sarstedt 2 ml (кат. № 72.693 или 72.694) и я поставете в носача за епруветки. Друг вариант е да използвате първични епруветки. Необходимият минимален начален обем може да е различен в зависимост от използваната първична епруветка. Съвместимите първични и вторични епруветки, включително минималният начален необходим обем за всеки протокол, са изброени в списъка с лабораторно оборудване, който можете да откриете в раздела "resources" (ресурси) на страницата с продукти на **[www.qiagen.com](http://www.qiagen.com/)**.

#### <span id="page-6-0"></span>Ограничения и интерфериращи вещества

Не е наблюдавано значително отрицателно въздействие на потенциални интерфериращи вещества (за подробности вижте приложимия документ за експлоатационните характеристики, който можете да откриете в раздела "resources" (ресурси) на страницата с продукти на **[www.qiagen.com](http://www.qiagen.com/)**).

**Забележка**: Тестването беше извършено с помощта на примерни целеви приложения за оценка на качеството на извлечените нуклеинови киселини. Различните целеви приложения обаче могат да имат различни изисквания по отношение на чистотата (т.е. отсъствието на потенциални интерфериращи вещества), така че идентифицирането и тестването на съответните вещества също трябва да бъдат установени като част от разработването на целевото приложение за всеки работен процес, включващ QIAsymphony DSP Virus/Pathogen Kits.

#### <span id="page-6-1"></span>Съхранение на елуати

**Забележка**: Стабилността на елуата зависи в голяма степен от различни фактори и е свързана с конкретното целево приложение. Тя е установена за QIAsymphony DSP Virus/Pathogen Kits във връзка с примерни целеви приложения. Отговорност на потребителя е да се запознае с инструкциите за употреба на конкретното целево приложение, използвано в неговата лаборатория, и/или да валидира целия работен процес, за да установи подходящите условия на съхранение.

За краткотрайно съхраняване до 24 часа препоръчваме пречистените нуклеинови киселини да се съхраняват при 2 – 8°C. За продължително съхраняване над 24 часа препоръчваме съхранение при -20°C.

## <span id="page-7-0"></span>Символи

В документа може да са изобразени следните символи. За пълен списък на символите, използвани в инструкциите за употреба или върху опаковката и етикета, моля, вижте ръководството.

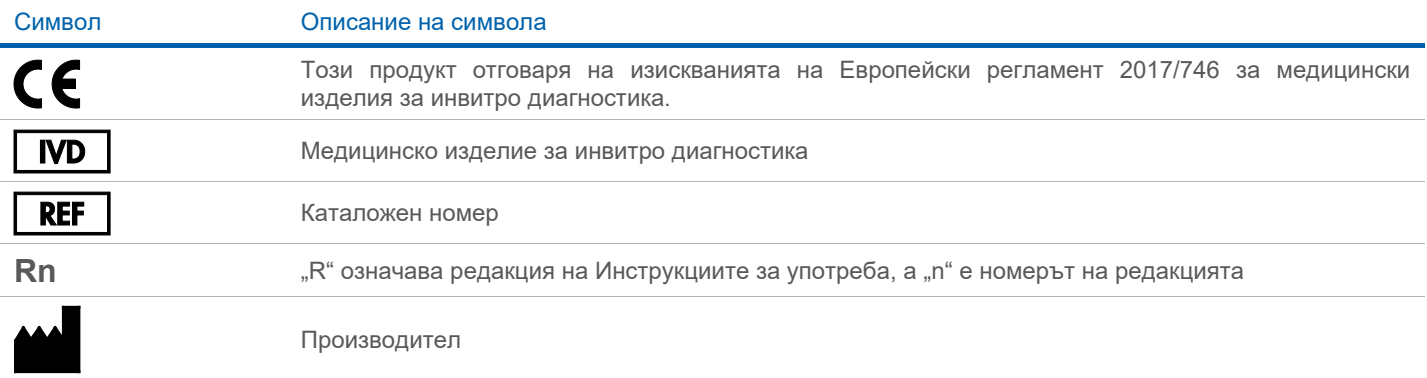

### Хронология на редакциите

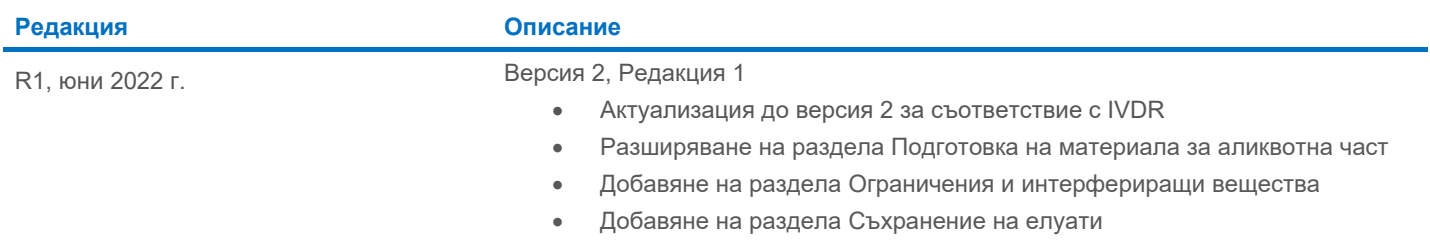

• Добавяне на раздел[а Символи](#page-7-0)

За актуална информация относно лицензирането и конкретните за продуктите правни бележки вижте ръководството или наръчника за потребителя на набора QIAGEN®. Ръководствата и наръчниците за потребителя на набора QIAGEN са достъпни на адрес **[www.qiagen.com](http://www.qiagen.com/)** или могат да бъдат заявени от "Техническо обслужване" на QIAGEN или местния дистрибутор.

Търговски марки: QIAGEN®, Sample to Insight®, QIAsymphony® (QIAGEN Group); BD™ (Becton Dickinson and Company); eNAT™ (Copan Italia S.P.A.); PreservCyt® (Hologic, Inc.); Sarstedt® (Sarstedt AG and Co.). Регистрираните име